# **GEOPROCESSAMENTO APLICADO NO MUNICÍPIO DE SÃO JOSÉ DO RIO PRETO: DO CADASTRO AO PLANO DIRETOR**

CARLOS HENRIQUE GOMES DE SOUZA Empresa Municipal de Processamento de Dados - EMPRO

BRUNO GALI Prefeitura Municipal de São José do Rio Preto - SP

## {carloshgs, bruno}@empro.com.br

**RESUMO** - Este texto descreve todo o processo de implantação do Sistema de Informações Geográficas (GIS – SIG) Corporativo no Município de São José do Rio Preto, abrange o Cadastro Técnico Multifinalitário Georreferenciado (CTM/Geo) em um ambiente corporativo, procedimentos e rotinas para atualização da base cartográfica, aplicações do geoprocessamento em ambiente corporativo para as diversas Secretarias do governo, a utilização dos aplicativos de geoprocessamento na elaboração do Plano Diretor, benefícios do sistema para funcionários e para os cidadãos. Descreve ainda as dificuldades e perspectivas futuras. Demonstrará ainda a viabilidade de utilização de imagens de alta resolução como ferramenta de apoio para a implantação do CTM e as perspectivas e soluções adotadas na administração pública para a atualização das bases de dados, do cadastro e cartográfica, e finalmente um comparativo entre imagem de alta resolução e ortofoto.

**ABSTRACT** – This text describes the whole process of implantation of the Corporate Geographic Information System (GIS - SIG) in the city of São José do Rio Preto, it includes the Multipurpose Technical Cadastre (CTM/Geo) in a corporate environment, procedures and routines for updating of the cartographic base, applications of the geoprocessing in corporate environment to the government's several General offices, the use of the GIS in the elaboration of the Master plan, benefits of the system, difficulties and future perspectives. It will still demonstrate the viability of use of images of high resolution as support tool for the implantation of CTM and the solutions adopted in the public administration for the updating of the bases of data, of the register and cartographic, and finally a comparative between image of high resolution and orthophoto.

# **1 INTRODUÇÃO**

São José do Rio Preto está localizado no noroeste do Estado de São Paulo, a 440 Km da capital, em uma região de confluência do sul de Minas Gerais e do Estado do Mato Grosso do Sul, sendo sede da 8ª Região Administrativa e possuindo aproximadamente 420.000 habitantes e uma área total de 432Km2 dos quais aproximadamente 110Km2 de área urbana. Possui 126.778 Unidades Imobiliárias, sendo 94.253 prediais e 32.525 territoriais, aproximadamente 15.000 Unidades Mobiliárias e 114 Loteamentos Clandestinos.

O Sistema de Geoprocessamento teve início efetivamente com a assinatura do contrato PMAT (Programa de Modernização da Arrecadação Tributária) do BNDES (Banco Nacional de Desenvolvimento Econômico e Social), com aporte de R\$ 8.500.000,00 dos quais R\$ 2.250.000,00 foram destinados ao Recadastramento, e destes, apenas R\$ 200.000,00 para o desenvolvimento do CTM/Geo. Soma-se a este valor, a quantia de R\$ 240.000,00 para a aquisição dos seguintes softwares de Geoprocessamento/GIS:

*C. H. G. Souza; B. Galli* 

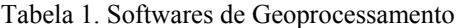

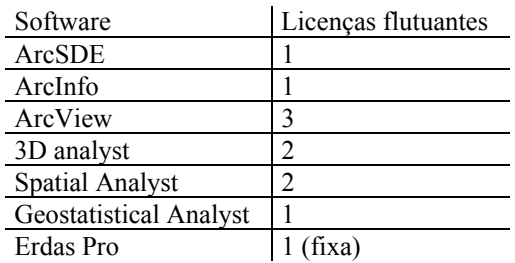

Hoje, o GIS faz parte das rotinas dos funcionários da Prefeitura, estando enraizado e difundido na administração.

#### **2 O CADASTRO TÉCNICO MULTIFINALITÁRIO**

Segundo Erba (2005), o Cadastro Técnico Multifinalitário (CTM) compreende desde as medições, que representam toda a parte cartográfica, até a avaliação socioeconômica da população; a legislação, que envolve verificar se as leis vigentes são coerentes com a realidade regional e local; e a parte econômica, em que se deve considerar a forma mais racional de ocupação do espaço, desde a ocupação do solo de áreas rurais até o

zoneamento urbano, ainda segundo este autor, O CTM é composto de numerosos dados provenientes de censos e levantamentos, sendo alguns deles alfanuméricos e outros cartográficos (plantas, fotografias ou imagens). Além destas informações, são considerados os aspectos econômicos (variáveis que levam a determinar o valor do imóvel e do imposto), os geométricos (como a localização, forma e dimensões da parcela), os jurídicos (que determinam a relação homem-parcela), os sociais (que permitem delinear o perfil do proprietário ou possuidor) e ambientais.

Conforme Costa (2001) apud Costa e Scarassatti (2006), a importância de mapas e do cadastro urbano como elementos básicos para o planejamento e a elaboração de projetos urbanos é tão grande que não se admite a inexistência deles nem mesmo para o planejamento de uma pequena viagem de turismo pela cidade. No entanto, o que geralmente ocorre é a falta de informações concisas - mapas e cadastros - ou quando existem, estão desatualizados ou elaborados por técnica cartográfica deficiente e ultrapassada. As conseqüências advindas dessa situação são danosas, levando ao descontrole administrativo e fiscal dos municípios.

Como muitas cidades que iniciaram a implantação do geoprocessamento, a equipe da prefeitura de São José do Rio Preto teve erros e acertos no processo. O tempo de implantação total, considerando somente após a assinatura do convênio com o PMAT foi de três anos, porém, o geoprocessamento começou no início dos anos 90 através de esforços quase isolados de poucos funcionários que sabiam e conheciam do que se tratava. Durante este período, a base cartográfica era atualizada em ambiente CAD, através do "encaixe" dos desenhos dos loteamentos aprovados.

Em 1998, foi contratado um vôo aerofotogramétrico que não foi restituído, sendo fornecidas somente as aerofotos em positivo, digitais intercaladas com sobreposição longitudinal de 10% e não os 60% necessários à formação de pares estereoscópicos e os serviços de uma empresa que executou o recadastramento de aproximadamente 10.000 unidades, os resultados destas duas aquisições foram ineficazes aos propósitos da municipalidade, o que levou funcionários a desacreditarem na capacidade dos Sistemas de Informações Geográficas e no próprio recadastramento. Este sistema fornecido não fora concebido de forma corporativa, devendo ser instalado uma cópia da base de dados para cada computador de cada usuário do sistema, não permitindo a atualização dos dados. Os dados levantados não foram incorporados no sistema cadastral devido à baixa confiabilidade das informações.

Somente a partir de 2001, com o Programa PMAT do BNDES é que foi possível dar o impulso fundamental à implantação do geoprocessamento e mudar este preconceito. Isto foi possível com a criação do núcleo de geoprocessamento que primeiramente, estudou qual a melhor forma de implantação. Foi então modelado o sistema de geoprocessamento e definido a forma de atualização da base cartográfica e cadastral. Como esta

base (cadastral e cartográfica) estava totalmente desatualizada, optou-se pela atualização a partir de levantamento à trena de todas as unidades e a aquisição de imagem de satélite de alta resolução (Quickbird) para atualização da cartografia (arruamento, quadras, faces de quadra, etc.) e suporte ao Cadastro. A imagem Quickbird, que possui pixel (resolução no solo) na ordem de 0,60cm, foi ortoretificada, dando origem à ortoimagem digital que, para melhor entendimento deste artigo chamaremos simplismente de ortoimagem.

Segundo Huinca, Araki e Cavalheiro, as imagens adquiridas por sensores orbitais de alta resolução espacial são consideradas como uma boa alternativa para mapeamento de áreas urbanas. Tais imagens consistem de bandas multiespectrais, de menor resolução espacial, e pancromática, de maior resolução espacial. A resolução espacial das imagens Quickbird é de 70 cm no modo pancromático, e de 2,5 m no modo multiespectral. Ainda segundo estes autores, a imagem Quickbird apresenta um efeito de perspectiva causado pela geometria da aquisição da imagem. Este efeito é maior para edificações mais altas, e deve ser corrigido para gerar uma ortoimagem, ou seja uma imagem em projeção ortogonal. A ortoimagem pode ser utilizada para fins de visualização tridimensional ou para fins de mapeamento.

Os principais objetivos do recadastramento foram: Aumento de receitas; correção de distorções; atualização da base cartográfica e, principalmente, cadastro de edificações.

# **2.1 Benefícios do Cadastro Técnico Multifinalitário**

O final do recadastramento imobiliário corrigiu distorções de áreas construídas não cadastradas no banco de dados do município, que gerou correção dos valores do IPTU no primeiro ano de lançamento do tributo atualizado em R\$ 7.313.765, 42 (sete milhões, trezentos e treze mil, setecentos e sessenta e cinco reais e quarenta e dois centavos), o que corresponde a um aumento de 37,89% sobre o valor de R\$ 19.298.983,12 (dezenove milhões duzentos e noventa e oito mil, novecentos e oitenta e três reais e doze centavos), que corresponde ao lançamento no exercício fiscal anterior.

O resultado satisfatório do recadastramento pode ser espelhado no baixo número de atendimentos e reclamações dos contribuintes, foram 4.741 pedidos de revisões cadastrais, o que nos dá um porcentual de 3,3% das medições efetuadas. Destes 4.741, 11,22% solicitações eram infundadas, pois a medição aferida era compatível com a executada durante o recadastramento, e ainda do total de reclamações, 80,74% das medições foram efetuadas através da vetorização das feiçoes a partir de imagem de satélite Quickbird. Esta metodologia de medição foi adotada nos casos onde foi impedida a vistoria do imóvel ou a casa estava fechada. Ou seja, somente 8,03% medições eram divergentes.

A base cartográfica foi atualizada nos temas de: logradouros (eixo de logradouro com faixa de numeração inicial e final do lado esquerdo e direito); quadras; lotes;

face de quadra; e, mais importante foi a inserção nas rotinas da prefeitura de processos coesos de atualização e manutenção da base cartográfica e cadastral.

## **3 BASE CARTOGRÁFICA**

De acordo com Loch (1998) apud Gonçalves e Gonçalves (2006), o Cadastro Técnico Multifinalitário é uma área de pesquisa intradisciplinar que envolve conhecimentos desde as medidas cartográficas até ao nível dos imóveis, a legislação que rege a ocupação do solo, bem como uma avaliação rigorosa da melhor forma de ocupação deste espaço para se obter o desenvolvimento racional da área.

Não é possível implantar o cadastro sem o conhecimento rigoroso da situação física do local, por isto a Prefeitura de São José do Rio Preto dispensa atenção especial à manutenção da base cartográfica atualizada.

A Prefeitura possuía uma base cartográfica digital em formato CAD (AutoCad) oriunda de doação através de acordo com a CPFL e mantinha esta base atualizada de maneira precária, sem rigor cartográfico. Em um primeiro momento, no ano de 2002, optou-se pela aquisição de imagem do Satélite Quickbird, devidamente ortoretificada. A partir desta imagem foram vetorizados os elementos cartográficos como quadras, eixo de logradouros, face de quadra, remanescente florestal e hidrografia. Os lotes foram criados com base no "lote legal", ou seja, utilizando as medidas existentes no cadastro fiscal. Os lotes foram lançados com base nas medidas de testadas, este fato provocou algumas sobreposições de lotes na imagem, porém, assegurou a paridade entre o cadastro fiscal e a base cartográfica.

Tavares et al (2006), afirma que mesmo com todas as correções geométricas e radiométricas possíveis e necessárias, as imagens dos satélites Ikonos II e Quickbird 2 não podem ser utilizadas para gerar bases cartográficas para o cadastro técnico municipal. Erba (2005) conclui que apesar dos avanços produzidos nos últimos anos, as imagens de satélite ainda não são apropriadas para a atualização de bases cartográficas cadastrais, servindo, porém, para a identificação de construções não declaradas e identificação de novos loteamentos e assentamentos irregulares.

Em São José do Rio Preto a base cartográfica que foi atualizada a partir da imagem Quickbird (ortoimagem) apresentou resultado satisfatório em qualidade posicional e geométrica para atualização de elementos básicos. Somente foram restituídas as edificações nas situações de impedimento à medição por trena. Conforme citado anteriormente, este foi o principal motivo de reclamação dos contribuintes. A decisão de medir edificações foi acertada, pois o aumento na área construída motivou o contribuinte a solicitar uma nova medição (revisão), permitindo assim a total atualização da base cartográfica. Ressalta-se ainda que a não medição das casas fechadas ou impedidas resultaria em benefício ao contribuinte que porventura usasse a má fé.

#### **3.1 Atualização da Base Cartográfica**

O município de São José do Rio Preto exige aos empreendedores imobiliários, para que tenham seus projetos aprovados, que os loteamentos sejam entregues em formato AutoCad, devidamente georreferenciado ao Sistema Geodésico Brasileiro. Estes loteamentos após serem aprovados, são imediatamente convertidos para o formato Esri/ArcSDE e inseridos no layer apropriado, estando desta forma atualizado à base cartográfica. A figura 01 mostra o fluxograma para aprovação de loteamento e conseqüente atualização da base cartográfica.

No ano de 2006 a Prefeitura contratou vôo aerofotogramétrico para produção de ortofoto digital, ou simplismente ortofoto, com o objetivo de atualizar feições cartográficas e fazer revisão do cadastro.

Segundo Andrade (1998), ortofoto digital é uma imagem digital em projeção cartográfica. Portanto, para confeccionar uma ortofoto digital a partir de uma imagem fotográfica aérea digital, um novo arranjo de *pixels* deve ser realizado para atender tal transformação.

Este vôo foi executado na escala de 1:20.000 com geração de ortofoto digital. Segundo o relatório técnico final referente à produção ortofoto, apresentado pelo Engenheiro Cartógrafo César Menossi, a ortofoto digital, ou simplesmente ortofoto, cujo *pixel* é de 0,50cm, é compatível com escala 1:5.000. Segundo reportagem da Revista InfoGeo, edição 16 (http://www.mundogeo.com.br/revistas-interna.php?id\_noticia=5060),

"A relação correta entre a escala do vôo e da ortofotocarta é imprescindível. É recomendada a ampliação de 3 a 4 vezes a escala do vôo para preservar a boa resolução. Para ortofotos 1:2.000, por exemplo, recomenda-se um vôo  $1:8.000$ ."

Em alguns casos específicos, de acordo com a demanda da Secretaria de Finanças, está sendo elaborada a atualização do cadastro técnico, onde são medidas as edificações através da ortofoto e comparada com a área construída existente no banco de dados. Caso aponte discrepância de valores, fiscais da Prefeitura elaboram a medição "in loco" para solucionar dúvidas e atualizar a base cadastral.

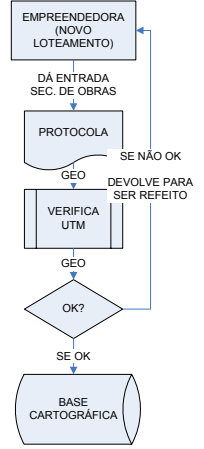

Figura 1 - Fluxograma de Atualização da Base Cartográfica

Optou-se no pela aquisição da ortofoto em detrimento à ortoimagem de alta resolução pela relação custo/benefício observada.

O menor *pixel* da ortoimagem é de 0,60m, enquanto que o tamanho do *pixel* da ortofoto é de 0,50m. Na prática, esta pequena diferença torna-se grande aliada para atualização cartográfica, pois permite trabalhar digitalmente com uma escala maior, de até 1:300. A figura 2 demonstra a diferença visual entre ortofoto e ortoimagem em duas escalas de trabalho na "tela do computador", usando o software de geoprocessamento Arcinfo, evidenciando desta forma a melhora radiométrica, geométrica e visual da ortofoto. A escala nominal retrata o momento em que as imagens foram "salvas" para efeito de comparação. Esta escala nominal não reflete a escala atual das figuras.

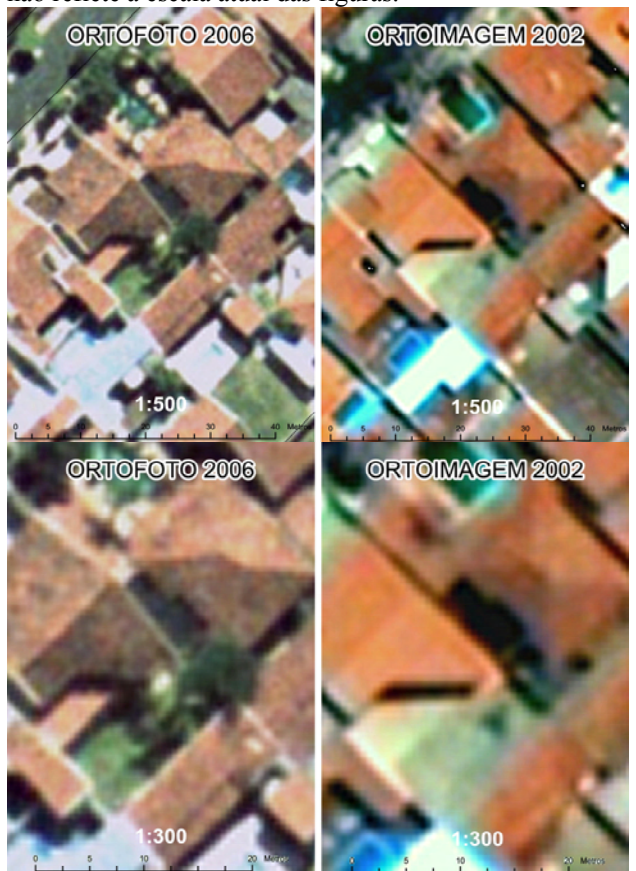

Figura 2 – Comparativo entre imagem Quickbird e ortofoto nas escalas 1:500 e 1:300

Como a Prefeitura não dispõe de software de processamento digital de imagem com algoritmo adequado para o processamento de imagens de fontes e resoluções diferentes, a aquisição da ortofoto dificultou a elaboração de análise temporal automática, através de algoritmos que analisam a diferença entre duas imagens.

No futuro, com a utilização de câmeras métricas digitais para elaboração de ortofoto e de novos sensores orbitais com melhor resolução espacial, deverá ser revisto a relação custo/benefício para a aquisição de novos produtos cartográficos. Pela dinâmica do crescimento urbano do município, é recomendada a aquisição de um

novo produto digital (ortofoto ou ortoimagem) pelo menos a cada dois anos, sendo ideal a aquisição anual.

# **4 APLICAÇÕES DE GEOPROCESSAMENTO**

De acordo com Câmara et al (1996) apud Arndt e Philips (2006) Sistemas de Informações Geográficas (SIG) são sistemas automatizados usados para armazenar, analisar e manipular dados geográficos, ou seja, dados que representam objetos e fenômenos em que a localização geográfica é uma característica inerente à informação e indispensável para analisá-la. Ainda segundo estes autores, as ferramentas de SIG permitem realizar análises complexas ao integrar dados de diversas fontes e ao criar bancos de dados georreferenciados. A partir destas ferramentas é possível automatizar a produção de documentos cartográficos. A essência de um SIG está baseada em operações de consulta e manipulação de dados geográficos. Tais operações utilizam os atributos espaciais e não espaciais das entidades gráficas armazenadas na base de dados espaciais buscando fazer simulações (modelos) sobre os fenômenos do mundo real, seus aspectos ou parâmetros. As aplicações nesta área são diversas, entre elas tem-se: agricultura, floresta, cartografia, cadastro urbano e redes concessionárias (água, energia e telefonia).

O município de São José do Rio Preto utiliza o SIG praticamente em todas as esferas administrativas (ver figura 4, que destaca os usuários e figura 5 com exemplos de mapas de temáticos produzidos), do Planejamento à Saúde, passando pelo Meio Ambiente, Trânsito e Transportes, Desenvolvimento Econômico, Meio Ambiente, etc.

O sistema de informações geográficas implantado na Prefeitura está concebido de forma corporativa, armazenado em banco de dados coorporativo Oracle. O banco de dados cadastral está armazenado em um servidor HP 2X Itaniun RX2620 com capacidade para até 100.000 transações por segundo, e o servidor atual para a base cartográfica, que armazena o ArcSDE em Oracle 9i é uma HP L1000 com capacidade para 19.000 transações por segundo. O gerenciamento do sistema é de responsabilidade de Empresa Municipal de Processamento de Dados – EMPRO.

Para a edição dos dados espaciais é utilizado o ArcInfo e o ArcView para visualização, consulta, análise espacial (através do 3D Analyst, Estatistical Analyst e Spatial Analyst) e impressão. Para o processamento digital de imagens, a prefeitura possui uma licença do Erdas Professional Ortho Base.

O SIG na Prefeitura atende não somente os funcionários como também aos cidadãos através do aplicativo ArcIMS (http://www.riopreto.sp.gov.br/cpub/pt/sm\_planejamento/ mapas.php), onde são disponibilizados mapas web e roteiro para acesso aos dados através do aplicativo ArcExplorer (gratuito). Devemos ressaltar que o usuário que possui softwares de geoprocessamento com capacidade de conexão via Web com o servidor de mapas,

pode usufruir de todo o banco de dados, inclusive realizando consultas espaciais através de conexão remota.

Dentre muitos benefícios que os aplicativos de geoprocessamento trouxe ao município, cabe destacar:

- Análise espacial no combate aos vetores do Aedes Aegypti;
- Elaboração do Guia de Ruas;
- Elaboração de Mapas Temáticos para o Plano Diretor;
- Análise espaciais diversas
	- o Risco de Inundação (imagem 2 da figura 5)
	- o Intervensão Pública em loteamentos clandestinos;
	- o Risco de contaminação da represa municipal por elementos químicos que transitam nas rodovias;
	- o Análise de áreas invadidas, dando suporte jurídico à processos, como pode ser observado na figura 3.

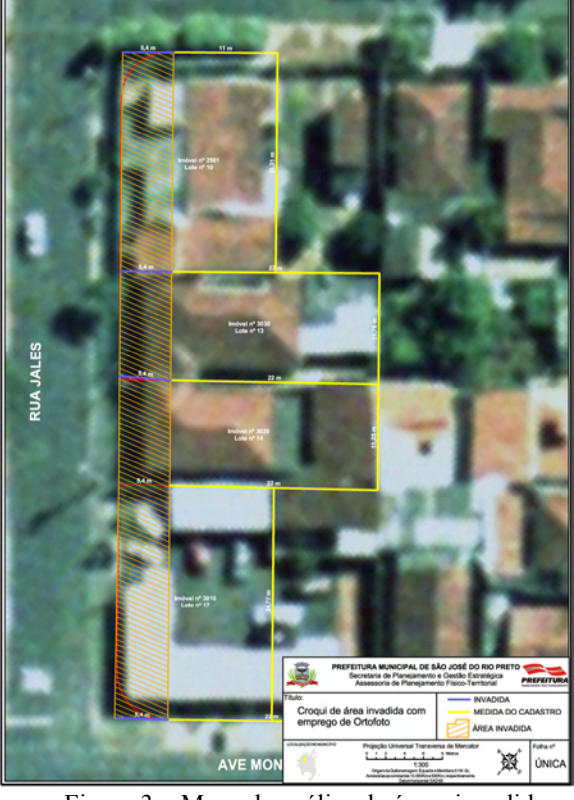

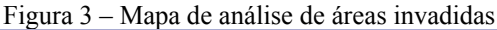

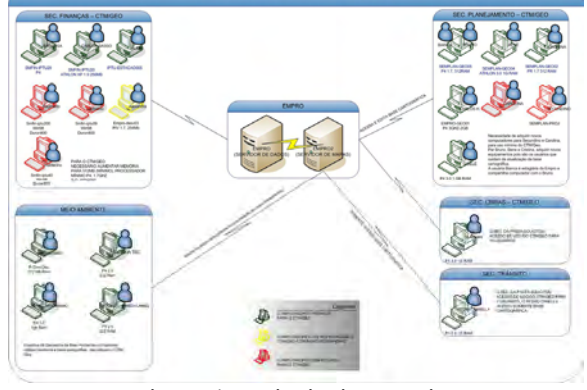

Figura 4 – Principais Usuários

*C. H. G. Souza; B. Galli* 

#### **4.1 Geoprocessamento e o Plano Diretor**

De acordo com a Lei Complementar nº 224 de 06 de Outubro de 2006, do município de São José do Rio Preto, e seus artigos, o Plano Diretor de Desenvolvimento Sustentável, regido pela presente Lei Complementar, é o documento orientador da política de desenvolvimento urbano, da expansão urbana, do ordenamento territorial e do processo contínuo de planejamento do Município.

**Art. 23 -**Ficam definidas como Áreas de Especial Interesse as apresentadas nos **Mapas** PD.01 e PD.02 definidas.

**Art. 75 –** Fazem parte integrante desta Lei Complementar os mapas PD. 01 e PD.02 - **Mapas** do Plano Diretor Sustentável, apresentados no Título II e Título III e o Anexo nº 01, apresentado no Título VI.

Estes textos, extraídos da Lei Complementar nº 224 de 06 de Outubro de 2006, do município de São José do Rio Preto demonstram a importância do uso das geotecnologias para a administração pública e sobretudo para a elaboração do plano diretor.

As principais funções do cadastro técnico urbano são a fiscal, jurídica e função de planejamento. A função fiscal consiste na identificação dos bens imobiliários e de seus proprietários. É necessária, para a finalidade de impostos, a atualização e manutenção das informações básicas contidas no cadastro. A função jurídica define os limites, registro e manutenção das informações sobre os direitos de propriedades e suas limitações. Quanto a função de planejamento, resulta da convergência de operações cadastrais e adquire característica multifinalitária (Costa e Scarassatti, 2006 apud Blachut et al)

Segundo Loch, Casarin e Oliveira (2006) acredita-se que o CTM é essencial para a implementação dos instrumentos do Estatuto das Cidades porque ele possui informações tanto do espaço físico como da população. Por meio dele, é possível identificar os proprietários dos imóveis urbanos e rurais e definir os atores sociais no espaço municipal. Só de posse de informações legítimas torna-se justa a implementação dos instrumentos do Estatuto das Cidades. O CTM tem se mostrado como a melhor ferramenta para o planejamento das cidades, disciplinando seu crescimento, bem como para uma justa arrecadação de impostos, dentro da legislação vigente.

No contexto de São José do Rio Preto, as afirmações acima, corroboram com a realidade do desenvolvimento do Plano Diretor (PD), pois os recursos de geoprocessamento, com uso de imagens, dados censitários, dados cadastrais, etc., amparou e facilitou a implantação do PD.

Ressalta-se que todo o PD está disponível à população no site da Prefeitura, seja na forma de lei para consulta seja na forma dos mapas que o compõem em formato PDF. Os mapas PD01 (imagem 1 da figura 5) e PD02 podem ser acessados através do servidor de mapas com recursos de geoprocessamento, desta forma, o *II Simpósio Brasileiro de Geomática Presidente Prudente - SP, 24-27 de julho de 2007*

cidadão pode consultar cada elemento cartográfico que é citado na lei do PD.

Os mapas, e os recursos de geoprocessamento foram fundamentais para o debate com a Sociedade Civil sobre a implementação do Plano Diretor.

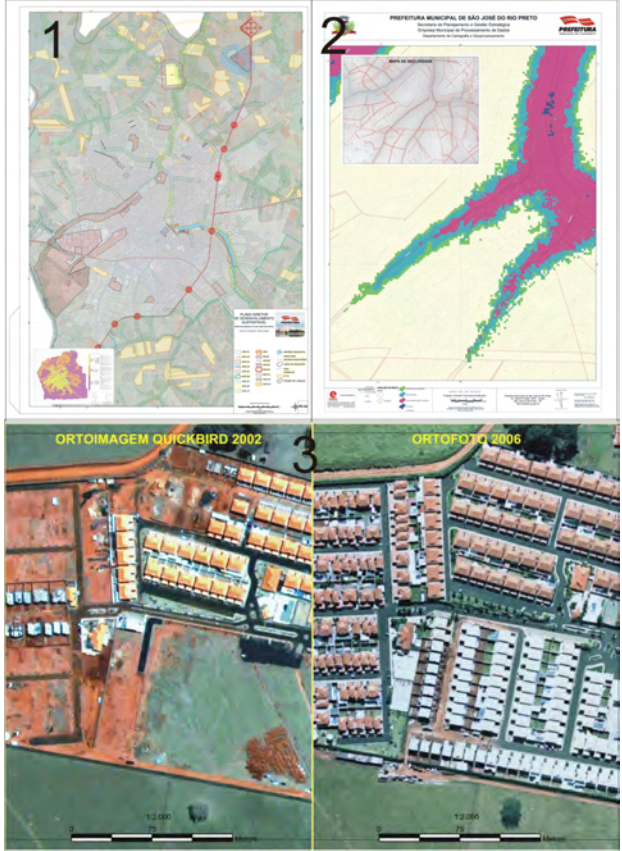

Figura 5 - Exemplos (1: Mapa do Plano Diretor; 2: Análise de área sujeita à inundação; 3: comparação entre OrtoImagem QuickBird de 2002 e ortofoto 2006).

## **5 PERSPECTIVAS FUTURAS E CONCLUSÕES**

Ainda neste ano, a Prefeitura irá proceder a atualização dos softwares de geoprocessamento, uma vez que estão defasados.

Serão desenvolvidos novos aplicativos GIS para WEB que permitirão a edição de dados cartográficos em ambiente WEB. Desta forma, o processo de atualização da base cartográfica será expandido para novos usuários, eliminando a restrição do uso do ArcINFO para edição.

O CTM/Geo passará por melhorias, visando atender aos anseios dos usuários, serão implementadas novas ferramentas e aplicativos com facilidades de edição e rotinas para inserção automática de topologia. Hoje o sistema não permite a propagação de chaves primárias, e pretendemos com as alterações que, por exemplo, uma nova quadra inserida, tenha automaticamente seu código atribuído através de relações topológicas.

Serão desenvolvidos aplicativos de geoprocessamento customizados para novos usuários, dentre eles, o Serviço Municipal Autônomo de Água e Esgoto (SEMAE) e também, serão disponibilizados para os cidadãos consultas a mapas históricos através da

internet, serviços como a Consulta Prévia, que permitirá aos cidadãos conhecer as restrições construtivas de um determinado lote, guia eletrônico com serviço de roteirização, etc.

Quanto à atualização da base cartográfica, serão aprimorados os procedimentos já adotados, principalmente junto às empreendedoras, para que estas forneçam os arquivos com polígonos fechados. Para o ano de 2008 deverá ser adquirido nova ortofoto (aerofotogramétrica) ou ortoimagem (imagem orbital).

Diante do exposto, concluímos que os benefícios do recadastramento e dos sistemas de informações geográficas para um município do porte de São José do Rio Preto são inumeráveis, e que o custo de um projeto desta magnitude é totalmente revertido à administração pública, seja na forma de recursos financeiros ou na forma de ferramenta para administração e ainda em benefícios aos munícipes.

### **REFERÊNCIAS**

ANDRADE, J. B. **Fotogrametria,** Curitiba, SBEE 1998, 258p.

CAMARRA, G., CASANOVA, M., HEMERLY, ª, MAGALHÃES, G., MEDEIROS, C. **Anatomia de Sistemas de Informações Geográficas***.* 10º Escola de Computação, 1996

(http://www.dpi.inpe.br/geopro/livros/anatomia.pdf).

COSTA, D. C. SCARASSATTI, D. F. **A Importância do Cadastro como Instrumento para a Elaboração do Plano Diretor – Experiência no Município de Campinas,** COBRAC 2006, UFSC Florianópolis – SC, Anais, 2006, 8p.

Costa, D.C.; **Diretrizes para Elaboração e Uso de Bases Cartográficas no Planejamento Municipal:Urbano, Rural e Transportes***.* Tese de Doutorado, Universidade de São Paulo, São Paulo, 2001, 340 p.

ERBA, D. A. **Cadastro multifinalitário como instrumento da política fiscal e urbana**, Rio de Janeiro, Ministério das Cidades, 2005, 144p.

GONÇALVES, L. M., GONGALVEZ, J. R. **O Auxílio do Cadastro Técnico Multifinalitário na elaboração dos mapas temáticos que compõe o Plano Diretor.**  COBRAC 2006, UFSC Florianópolis – SC, Anais, 2006, 4p.

HUINCA, S. C. M., ARAKI, H., CAVALHEIRO, A. C. **Correção geométrica de imagem Quickbird para áreas urbanas utilizando modelos geométricos generalizados e dados de laser scanning,** 2005, XII Simpósio Brasileiro de Sensoriamento Remoto, Goiânia, GO, Anais, 7p.

*C. H. G. Souza; B. Galli* 

LOCH, C**. Modernização do Poder Público Municipal***.*  In: CONGRESSO BRASILEIRO DE CADASTRO TÉCNICO MULTIFINALITÁRIO 1998, UFSC Florianópolis - SC. Anais 1998.

LOCH, C., CASARIN V., OLIVEIRA, M. A. A. **A Importância do Cadastro Técnico Multifinalitário frente ao Estatuto da Cidade e Plano Diretor na busca pela Justiça Social**. COBRAC 2006, UFSC Florianópolis – SC, Anais, 2006, 8p

LOCH, C., COSTA, A. M., SOUZA, A. D. e SCHENINI, P. C. **Administração Tributária Municipal: contribuições da gestão do IPTU para a sustentabilidade fiscal dos municípios**. COBRAC 2006, UFSC Florianópolis – SC, Anais, 2006, 8p

PHILIPS, I. J. e ARNDT, L. T. **Sistemas de Informações Geográficas para Gestão na Isenção do Imposto Territorial Urbano.** COBRAC 2006, UFSC Florianópolis – SC, Anais, 2006, 7p

TAVARES, J. B. JR, OURVERNEY, M. L. M, UBERTI, M. S, ANTUNES, M. .A. H. **Avaliação de Imagens Ikonos II e QuickBird para Obtenção de Bases Cartográficas para o Cadastro Técnico Municipal**. COBRAC 2006, UFSC Florianópolis – SC, Anais, 2006, 6p